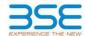

|    | XBRL Excel Utility                    |
|----|---------------------------------------|
| 1. | <u>Overview</u>                       |
| 2. | Before you begin                      |
| 3. | <u>Index</u>                          |
| 4. | Import XBRL file                      |
| 5. | Steps for filing Shareholding Pattern |
| 6. | Fill up the Shareholding Pattern      |

#### 1. Overview

The excel utility can be used for creating the XBRL/XML file for efiling of shareholding pattern.

Shareholding pattern XBRL filling consists of two processes. Firstly generation of XBRL/XML file of the Shareholding pattern, and upload of generated XBRL/XML file to BSE Listing Center.

### 2. Before you begin

- 1. The version of Microsoft Excel in your system should be Microsoft Office Excel 2007 and above.
- 2. The system should have a file compression software to unzip excel utility file.
- 3. Make sure that you have downloaded the latest Excel Utility from BSE Website to your local system.
- 4. Make sure that you have downloaded the Chrome Browser to view report generated from Excel utility
- 5. Please enable the Macros (if disabled) as per instructions given in manual, so that all the functionalities of Excel Utility works fine. Please first go through Enable Macro Manual attached with zip file.

|   | 3. Index                                     |                      |
|---|----------------------------------------------|----------------------|
| 1 | Details of general information about company | General Info         |
| 2 | Declaration                                  | <u>Declaration</u>   |
| 3 | Summary                                      | <u>Summary</u>       |
| 4 | Shareholding Pattern                         | Shareholding Pattern |
| 5 | Annexure B                                   | Annexure B           |

### 4. Import XBRL file

1. Now you can import and view previously generated XBRL files by clicking Import XBRL button on Genenral

## 5. Steps for Filing Shareholding Pattern

- I. Fill up the data: Navigate to each field of every section in the sheet to provide applicable data in correct format. (Formats will get reflected while filling data.)
- Use paste special command to paste data from other sheet.
- II. Validating Sheets: Click on the "Validate" button to ensure that the sheet has been properly filled and also data has been furnished in proper format. If there are some errors on the sheet, excel utility will prompt you about the same.
- III. Validate All Sheets: Click on the "Home" button. And then click on "Validate All Sheet" button to ensure that all sheets has been properly filled and validated successfully. If there are some errors on the sheet, excel utility will prompt you about the same and stop validation at the same time. After correction, once again follow the same procedure to validate all sheets.

Excel Utility will not allow you to generate XBRL/XML until you rectify all errors.

- IV. Generate XML: Excel Utility will not allow you to generate XBRL/XML unless successful validation of all sheet is completed. Now click on 'Generate XML' to generate XBRL/XML file.
- Save the XBRL/XML file in your desired folder in local system.
- V. Generate Report: Excel Utility will allow you to generate Report. Now click on 'Generate Report' to generate html report.
  - Save the HTML Report file in your desired folder in local system.

  - To view HTML Report open "Chrome Web Browser".

     To print report in PDF Format, Click on print button and save as PDF.
- VI. Upload XML file to BSE Listing Center: For uploading the XBRL/XML file generated through Utility, login to BSE Listing Center and upload generated xml file. On Upload screen provide the required information and browse to select XML file and submit the XML.

# 6. Fill up the Shareholding Pattern

- 1. Cells with red fonts indicate mandatory fields.
- 2. If mandatory field is left empty, then Utility will not allow you to proceed further for generating XML.
- 3. You are not allowed to enter data in the Grey Cells.
- 4. If fields are not applicable to your company then leave it blank. Do not insert Zero unless it is a mandatory field.
- 5. Data provided must be in correct format, otherwise Utility will not allow you to proceed further for generating XMI.
- 6. Adding new rows: Sections such as Promoters details allow you to enter as much data in a tabular form. You can Click on "Add" to add more rows.
- 7. Deleting rows: Rows that has been added can be removed by clicking the button "Delete". A popup will ask you to provide the range of rows you want to delete.
- 8. Select data from "Dropdown list" wherever applicable.
- 9. Adding Notes: Click on "Add Notes" button to add notes

| General information about company                                                          |                       |
|--------------------------------------------------------------------------------------------|-----------------------|
| Scrip code                                                                                 | 512038                |
| NSE Symbol                                                                                 | NOTLISTED             |
| MSEI Symbol                                                                                | NOTLISTED             |
| ISIN                                                                                       | INE887D01016          |
| Name of the company                                                                        | TCC Concept Limited   |
| Whether company is SME                                                                     | No                    |
| Class of Security                                                                          | Equity Shares         |
| Type of report                                                                             | Quarterly             |
| Quarter Ended / Half year ended/Date of Report (For Prelisting / Allotment)                | 31-12-2023            |
| Date of allotment / extinguishment (in case Capital Restructuring selected) / Listing Date |                       |
| Shareholding pattern filed under                                                           | Regulation 31 (1) (b) |
| Whether the listed entity is Public Sector Undertaking (PSU)?                              | No                    |

Home Validate

| Sr. No. | Particular                                                                             | Yes/No | Promoter and<br>Promoter Group | Public shareholder | Non Promoter- Non<br>Public |
|---------|----------------------------------------------------------------------------------------|--------|--------------------------------|--------------------|-----------------------------|
| 1       | Whether the Listed Entity has issued any partly paid up shares?                        | No     | No                             | No                 | No                          |
| 2       | Whether the Listed Entity has issued any Convertible Securities?                       | No     | No                             | No                 | No                          |
| 3       | Whether the Listed Entity has issued any Warrants?                                     | No     | No                             | No                 | No                          |
| 4       | Whether the Listed Entity has any shares against which depository receipts are issued? | No     | No                             | No                 | No                          |
| 5       | Whether the Listed Entity has any shares in locked-in?                                 | Yes    | Yes                            | Yes                | No                          |
| 6       | Whether any shares held by promoters are pledge or otherwise encumbered?               | No     | No                             |                    |                             |
| 7       | Whether company has equity shares with differential voting rights?                     | No     | No                             | No                 | No                          |
| 8       | Whether the listed entity has any significant beneficial owner?                        | No     |                                |                    |                             |

|        | <ul> <li>Summary Statement holding of specificate will be automatically populated for</li> </ul> |                       | ttern sheet - Data Entry Re | stricted in this shee           | ıt                              |                                |                                                                          |                   |                         |                             |                            |                                                         |                             |                                                          |                                                                                       |                |                                       |            |                                       |                                    | _                |                       |                    |
|--------|--------------------------------------------------------------------------------------------------|-----------------------|-----------------------------|---------------------------------|---------------------------------|--------------------------------|--------------------------------------------------------------------------|-------------------|-------------------------|-----------------------------|----------------------------|---------------------------------------------------------|-----------------------------|----------------------------------------------------------|---------------------------------------------------------------------------------------|----------------|---------------------------------------|------------|---------------------------------------|------------------------------------|------------------|-----------------------|--------------------|
|        |                                                                                                  |                       |                             |                                 |                                 |                                | Shareholding as a                                                        | Num               |                         | n each class ofsecurities(X | )                          |                                                         |                             |                                                          | Shareholding, as a %                                                                  | Number of Loci |                                       |            | hares pledged or<br>encumbered        |                                    |                  | -categorization of sl |                    |
| Catego |                                                                                                  | Nos. Of               | No. of fully said up equity | No. Of Partly paid-             | No. Of shares<br>underlying     | Total nos, shares              | % of total no. of                                                        |                   | No of Voting (X7V) Righ | ts                          |                            | No. Of Shares                                           | No. of Shares<br>Underhing  | No. Of Shares<br>Underlying Outstanding                  | assuming full conversion of convertible securities (                                  | per            | '                                     |            | ()CIII)                               | Number of equity<br>shares held in | Shareh           | nolding (No. of share | ı) under           |
| 9      | Category of shareholder<br>(II)                                                                  | shareholders<br>(III) | shares held<br>(IV)         | up equity shares<br>held<br>(V) | Depository<br>Receipts<br>(VII) | held<br>(VII) = (IV)+(V)+ (VI) | shares (calculated<br>as per SCRR, 1957)<br>(VIII)<br>As a % of (A+E+C2) | Class<br>eg:<br>X | Class<br>egy            | Total                       | Total as a % of<br>(A+B+C) | Underlying Outstanding<br>convertible securities<br>(X) | Outstanding<br>Warrants (6) | convertible securities<br>and No. Of Warrants<br>(N) (a) | as a percentage of diluted<br>share capital)<br>(XI)+ (NI)+(XI)<br>As a % of (A+R+C2) | No.<br>(a)     | As a % of total<br>Shares held<br>(b) | No.<br>(a) | As a % of total<br>Shares held<br>(b) | dematerialized<br>form<br>(90V)    | Sub-category (i) | Sub-category (ii)     | Sub-category (iii) |
| (A)    | Promoter & Promoter Group                                                                        | 9                     | 8597380                     |                                 |                                 | 8597380                        | 64.75                                                                    | 85,97,380.00      |                         | 8597380.00                  | 64.75                      |                                                         |                             |                                                          | 64.75                                                                                 | 8593520        | 99.96                                 |            |                                       | 8593520                            |                  |                       |                    |
| (80    | Public                                                                                           | 525                   | 4680680                     |                                 |                                 | 4680680                        | 8.8                                                                      | 4680680.00        |                         | 4680680.00                  | 35.25                      |                                                         |                             |                                                          | 15.25                                                                                 | 4458060        | 95.24                                 |            |                                       | 4402430                            |                  |                       |                    |
| (C)    | Non Promoter- Non Public                                                                         |                       |                             |                                 |                                 |                                |                                                                          |                   |                         |                             |                            |                                                         |                             |                                                          |                                                                                       |                |                                       |            |                                       |                                    | 4                |                       |                    |
| (C1)   | Shares underlying DRs                                                                            |                       |                             |                                 |                                 |                                |                                                                          |                   |                         |                             |                            |                                                         |                             |                                                          |                                                                                       |                |                                       |            |                                       |                                    | 4                |                       |                    |
| (C2)   | Employee Trusts                                                                                  |                       |                             |                                 |                                 |                                |                                                                          |                   |                         |                             |                            |                                                         |                             |                                                          |                                                                                       |                |                                       |            |                                       |                                    |                  |                       |                    |
|        | Tota                                                                                             | 524                   | 13279060                    |                                 |                                 | 13279060                       | 100                                                                      | 13279060.00       |                         | 12279060.00                 | 100.00                     |                                                         |                             |                                                          | 100                                                                                   | 13051580       | 98.29                                 |            |                                       | 12995950                           | . 0              |                       |                    |

|                   | Home Validate                                                                                                    |                                                                                                    |                                                                                                    |                                                    |                                                        |                                                                                                    |                                                                                                    |                                                                                                    |                                                          |                                                    |                                                                             |                                                     |                              |                                                                          |                                                                                                    |                                                                                                    |                                                                                                    |                             |                                       |                                                                    |                  |                                 |                   |
|-------------------|----------------------------------------------------------------------------------------------------|----------------------------------------------------------------------------------------------------|----------------------------------------------------------------------------------------------------|----------------------------------------------------|--------------------------------------------------------|----------------------------------------------------------------------------------------------------|----------------------------------------------------------------------------------------------------|----------------------------------------------------------------------------------------------------|----------------------------------------------------------|----------------------------------------------------|-----------------------------------------------------------------------------|-----------------------------------------------------|------------------------------|--------------------------------------------------------------------------|----------------------------------------------------------------------------------------------------|----------------------------------------------------------------------------------------------------|----------------------------------------------------------------------------------------------------|-----------------------------|---------------------------------------|--------------------------------------------------------------------|------------------|---------------------------------|-------------------|
|                   |                                                                                                    |                                                                                                    |                                                                                                    |                                                    |                                                        |                                                                                                    |                                                                                                    |                                                                                                    | mber of Yorking Rights held<br>No of Yorking (Str/Marks) | in each class of securities(0)                     |                                                                             |                                                     |                              |                                                                          |                                                                                                    | Number of Loc<br>(b)                                                                                                    | ked in shares                                                                                                    | Number of Shares p<br>encur | ledged or otherwise<br>should         |                                                                    |                  | Tub-categorisation of diamed un |                   |
|                   |                                                                                                    |                                                                                                    |                                                                                                    |                                                    |                                                        |                                                                                                    | Shareholding as a 'N of<br>totalino of chares<br>(calculated as per SCRX,<br>295.7)<br>(ASI)<br>ALBYS of (A-R-C2) |                                                                                                    | No-of Voting (IVV)Rights                                 |                                                    |                                                                             |                                                     |                              | No. Of Shares Underlying                                                 | Shareholding, as a % accurate full convention of convention occurrant [ as a person tage of disond chare capital] (XI) = (XI) = | þo                                                                                                    | 0                                                                                                    | p                           | 100                                   |                                                                    | 5%               | enholding (No. of shares) un    | uder              |
|                   | Category & Name<br>of the                                                                                                    | Nos. Of characteristics                                                                                                    | No. of fully postup<br>equity shares held<br>(IN)                                                                                                    | No. Of Partiy past-up<br>equity share; held<br>(V) | No. Of shares underlying<br>Depository Recepts<br>(VI) | Totalines shares<br>held<br>(VII) = (N)=(V)=(VII)                                                                                                    | totaline of chares<br>(calculated as on 1088.                                                                     |                                                                                                    |                                                          |                                                    | Totalas<br>a Traf                                                           | No. Of Shares Underlying<br>Outstanding convertible | No. of Shares Underlying     | Outstanding convertible                                                  | of convertible securities (                                                                                                    |                                                                                                    |                                                                                                    |                             |                                       | Number of equity shares<br>held in deviateratized<br>form<br>(KIV) |                  |                                 |                   |
|                   | of the<br>Shareholders<br>(I)                                                                                                    | Nos. Of chareholders<br>(III)                                                                                                    | equity characters<br>(7V)                                                                                                    | equity shares field<br>(V)                         | Depository Recepts<br>(18)                             | (VII) + (NO+(NO+(NI)                                                                                                    | 299.7)                                                                                                    | Class.<br>eg:<br>X                                                                                                    | Own                                                      |                                                    | an of<br>Tutal<br>Voting<br>ogtes                                           | Cubitanding convertible<br>securities<br>(X)        | Outstanding Warrants<br>(XI) | Outstanding convertible<br>securities and Nu. Of<br>Warrants<br>(II) (a) | district share capital)                                                                                                    | No.                                                                                                    | As a % of total theres<br>held<br>(b)                                                                                                    |                             | As a % of total shares<br>held<br>(9) | Sprin.                                                             |                  |                                 |                   |
|                   | 14                                                                                                    |                                                                                                    |                                                                                                    |                                                    |                                                        |                                                                                                    | ALVE of (A-R-C2)                                                                                                  | 46<br>X                                                                                                    | Class<br>MEV                                             | Total                                              | rights                                                                      | 140                                                 |                              | (80) (24)                                                                | (XI)= (XII)+(X)                                                                                                    | No.<br>(4)                                                                                                    | held<br>(b)                                                                                                    | No.<br>(a)                  | tield<br>(St                          | (ANA)                                                              | Sub-category (1) | Sub-category (1)                | Sub-category (II) |
|                   |                                                                                                    |                                                                                                    |                                                                                                    |                                                    |                                                        |                                                                                                    |                                                                                                    |                                                                                                    |                                                          |                                                    |                                                                             |                                                     |                              |                                                                          |                                                                                                    |                                                                                                    |                                                                                                    |                             |                                       |                                                                    |                  |                                 |                   |
| Yat               | bie II - Statement showing shareholding outtern                                                                                                    | of the Promoter and Pro                                                                                                    | amoter Group                                                                                                    |                                                    |                                                        |                                                                                                    |                                                                                                    |                                                                                                    |                                                          |                                                    |                                                                             |                                                     |                              |                                                                          |                                                                                                    |                                                                                                    |                                                                                                    |                             |                                       |                                                                    |                  |                                 |                   |
| 1) [m]            | able II - Statement showing shareholding pattern<br>due                                                                                                    |                                                                                                    |                                                                                                    |                                                    |                                                        |                                                                                                    |                                                                                                    |                                                                                                    |                                                          |                                                    |                                                                             |                                                     |                              |                                                                          |                                                                                                    |                                                                                                    |                                                                                                    |                             |                                       |                                                                    |                  |                                 |                   |
| 30<br>30          | Indications hands undended Family                                                                                                    |                                                                                                    | 85978                                                                                                    | 10                                                 |                                                        | 8597380                                                                                                    | 84.73                                                                                                    | #347##0.00                                                                                                    |                                                          | 8397380                                            | 64.73                                                                       |                                                     |                              |                                                                          | 66.73                                                                                                    | 8393320                                                                                                    | 99.96                                                                                                    |                             |                                       | 8393320                                                            |                  |                                 |                   |
|                   | Central Bovenness() State-Bovenness() C                                                                                                    |                                                                                                    |                                                                                                    |                                                    |                                                        |                                                                                                    |                                                                                                    |                                                                                                    |                                                          |                                                    |                                                                             |                                                     |                              |                                                                          |                                                                                                    |                                                                                                    |                                                                                                    |                             |                                       |                                                                    |                  |                                 |                   |
| 60<br>60          | An Other (specific                                                                                                    |                                                                                                    |                                                                                                    |                                                    |                                                        |                                                                                                    | 0.00                                                                                                    | 0.00                                                                                                    |                                                          |                                                    | 0.00                                                                        |                                                     |                              |                                                                          | 0.00                                                                                                    |                                                                                                    | 9.00                                                                                                    |                             |                                       |                                                                    |                  |                                 |                   |
|                   | 54-266500                                                                                                    |                                                                                                    | 80978                                                                                                    |                                                    |                                                        | 8397383                                                                                                    |                                                                                                    |                                                                                                    |                                                          | 8397280                                            | 94.73                                                                       |                                                     |                              |                                                                          | 16.73                                                                                                    | 8393320                                                                                                    | 13.70                                                                                                    |                             |                                       | **************************************                             |                  |                                 |                   |
| (2) Nov           | reige                                                                                                    |                                                                                                    |                                                                                                    |                                                    |                                                        |                                                                                                    |                                                                                                    |                                                                                                    |                                                          |                                                    |                                                                             |                                                     |                              |                                                                          |                                                                                                    |                                                                                                    |                                                                                                    |                             |                                       |                                                                    |                  |                                 |                   |
| 00                | tedududic (Nonferolent tedeubulis/ Norsion                                                                                                    |                                                                                                    |                                                                                                    |                                                    |                                                        |                                                                                                    |                                                                                                    |                                                                                                    |                                                          |                                                    |                                                                             |                                                     |                              |                                                                          |                                                                                                    |                                                                                                    |                                                                                                    |                             |                                       |                                                                    |                  |                                 |                   |
| 34                | Government                                                                                                    |                                                                                                    |                                                                                                    |                                                    |                                                        |                                                                                                    |                                                                                                    |                                                                                                    |                                                          |                                                    |                                                                             |                                                     |                              |                                                                          |                                                                                                    |                                                                                                    |                                                                                                    |                             |                                       |                                                                    |                  |                                 |                   |
| 04)<br>04)<br>04) | published.                                                                                                    |                                                                                                    |                                                                                                    |                                                    |                                                        |                                                                                                    |                                                                                                    |                                                                                                    |                                                          |                                                    |                                                                             |                                                     |                              |                                                                          |                                                                                                    |                                                                                                    |                                                                                                    |                             |                                       |                                                                    |                  |                                 |                   |
| 4                 | turner turfale meeter.                                                                                                    |                                                                                                    |                                                                                                    |                                                    |                                                        |                                                                                                    |                                                                                                    |                                                                                                    |                                                          |                                                    |                                                                             |                                                     |                              |                                                                          |                                                                                                    |                                                                                                    |                                                                                                    |                             |                                       |                                                                    |                  |                                 |                   |
|                   | Any Other (specify)                                                                                                    | 4                                                                                                    |                                                                                                    |                                                    |                                                        |                                                                                                    |                                                                                                    |                                                                                                    |                                                          |                                                    |                                                                             |                                                     |                              |                                                                          |                                                                                                    |                                                                                                    |                                                                                                    |                             |                                       |                                                                    |                  |                                 |                   |
|                   | Total Shareholding of Promoter and Promoter Group                                                                                                    |                                                                                                    |                                                                                                    |                                                    |                                                        |                                                                                                    |                                                                                                    |                                                                                                    |                                                          |                                                    |                                                                             |                                                     |                              |                                                                          |                                                                                                    |                                                                                                    |                                                                                                    |                             |                                       |                                                                    |                  |                                 |                   |
| _                 | EAS-GABLE-GABLE                                                                                                    |                                                                                                    | 80.9733                                                                                                    | d                                                  |                                                        | 8397383                                                                                                    | 84.73                                                                                                    | #387##0.00                                                                                                    |                                                          | 8397380                                            | 95.73                                                                       |                                                     |                              |                                                                          | 15.73                                                                                                    | 8393320                                                                                                    | 23.20                                                                                                    |                             |                                       | 8393320                                                            |                  |                                 |                   |
|                   | Details of Shares which remain unclaimed for Pro-                                                                                                    |                                                                                                    |                                                                                                    |                                                    |                                                        |                                                                                                    |                                                                                                    |                                                                                                    |                                                          |                                                    |                                                                             |                                                     |                              |                                                                          |                                                                                                    |                                                                                                    |                                                                                                    |                             |                                       |                                                                    |                  |                                 |                   |
| Tal               | able III - Statement showing shareholding pattern<br>I the Public shareholder                                                                                                    | Note: Kindly show de                                                                                                    | tails of shareholders h                                                                                                    | reing recre than one per                           | centage of total no of d                               | hares. Please refer softw                                                                                                    | vare manual.                                                                                                    |                                                                                                    |                                                          |                                                    |                                                                             |                                                     |                              |                                                                          |                                                                                                    |                                                                                                    |                                                                                                    |                             |                                       |                                                                    |                  |                                 |                   |
| Sand.             | distins (Sometic)                                                                                                    |                                                                                                    |                                                                                                    |                                                    |                                                        |                                                                                                    |                                                                                                    |                                                                                                    |                                                          |                                                    |                                                                             |                                                     |                              |                                                                          |                                                                                                    |                                                                                                    |                                                                                                    |                             |                                       |                                                                    |                  |                                 |                   |
|                   | Midwilliands                                                                                                    |                                                                                                    |                                                                                                    |                                                    |                                                        |                                                                                                    |                                                                                                    |                                                                                                    |                                                          |                                                    |                                                                             |                                                     |                              |                                                                          |                                                                                                    |                                                                                                    |                                                                                                    |                             |                                       |                                                                    |                  |                                 |                   |
| -                 | Venture Capital Funds Alternate Investment Bunds                                                                                                    | 1                                                                                                    | 1                                                                                                    | 1                                                  | 1                                                      |                                                                                                    |                                                                                                    |                                                                                                    |                                                          |                                                    |                                                                             |                                                     |                              |                                                                          |                                                                                                    |                                                                                                    |                                                                                                    |                             |                                       |                                                                    |                  |                                 |                   |
|                   | Section 1                                                                                                    | 1                                                                                                    | 1                                                                                                    | 1                                                  | 1                                                      |                                                                                                    |                                                                                                    |                                                                                                    |                                                          |                                                    |                                                                             |                                                     |                              |                                                                          |                                                                                                    |                                                                                                    |                                                                                                    |                             |                                       |                                                                    |                  |                                 |                   |
| Е                 | Incurance Companies                                                                                                    |                                                                                                    |                                                                                                    | 1                                                  |                                                        |                                                                                                    |                                                                                                    |                                                                                                    |                                                          |                                                    |                                                                             |                                                     |                              |                                                                          |                                                                                                    |                                                                                                    |                                                                                                    |                             |                                       |                                                                    |                  |                                 |                   |
| +                 | Provided Funds/ Peoples Runds  Appet reconstruction companies                                                                                                    | 1                                                                                                    |                                                                                                    | -                                                  |                                                        |                                                                                                    |                                                                                                    |                                                                                                    |                                                          |                                                    |                                                                             |                                                     |                              |                                                                          |                                                                                                    |                                                                                                    |                                                                                                    |                             |                                       |                                                                    |                  |                                 |                   |
| ۰                 | Special Modify Sunds                                                                                                    | 1                                                                                                    |                                                                                                    | 1                                                  |                                                        |                                                                                                    |                                                                                                    |                                                                                                    |                                                          |                                                    |                                                                             |                                                     |                              |                                                                          |                                                                                                    |                                                                                                    |                                                                                                    |                             |                                       |                                                                    |                  |                                 |                   |
| Е                 | NBCc registered with NBI                                                                                                    |                                                                                                    |                                                                                                    |                                                    |                                                        |                                                                                                    |                                                                                                    |                                                                                                    |                                                          |                                                    |                                                                             |                                                     |                              |                                                                          |                                                                                                    |                                                                                                    |                                                                                                    |                             |                                       |                                                                    |                  |                                 |                   |
| Ε                 | Other Financial Indications                                                                                                    | _                                                                                                    |                                                                                                    |                                                    |                                                        |                                                                                                    |                                                                                                    |                                                                                                    |                                                          |                                                    |                                                                             |                                                     |                              |                                                                          |                                                                                                    |                                                                                                    |                                                                                                    |                             |                                       |                                                                    |                  |                                 |                   |
| _                 | And Other Especials                                                                                                    |                                                                                                    | _                                                                                                    |                                                    | _                                                      |                                                                                                    |                                                                                                    |                                                                                                    |                                                          |                                                    |                                                                             |                                                     |                              |                                                                          |                                                                                                    |                                                                                                    |                                                                                                    |                             |                                       |                                                                    |                  |                                 |                   |
| Stand             | oreness handel                                                                                                    |                                                                                                    |                                                                                                    |                                                    |                                                        |                                                                                                    |                                                                                                    |                                                                                                    |                                                          |                                                    |                                                                             |                                                     |                              |                                                                          |                                                                                                    |                                                                                                    |                                                                                                    |                             |                                       |                                                                    |                  |                                 |                   |
| ۲                 | Tarrier Dent Investment                                                                                                    |                                                                                                    |                                                                                                    |                                                    |                                                        |                                                                                                    |                                                                                                    |                                                                                                    |                                                          |                                                    |                                                                             |                                                     |                              |                                                                          |                                                                                                    |                                                                                                    |                                                                                                    |                             |                                       |                                                                    |                  |                                 |                   |
| ۰                 | Saverage Wealth Funds                                                                                                    | 1                                                                                                    |                                                                                                    | 1                                                  |                                                        |                                                                                                    |                                                                                                    |                                                                                                    |                                                          |                                                    |                                                                             |                                                     |                              |                                                                          |                                                                                                    |                                                                                                    |                                                                                                    |                             |                                       |                                                                    | l                |                                 | 1                 |
| т                 | Parent Forfale Investors Category L                                                                                                    |                                                                                                    |                                                                                                    |                                                    |                                                        |                                                                                                    |                                                                                                    |                                                                                                    |                                                          |                                                    |                                                                             |                                                     |                              |                                                                          |                                                                                                    |                                                                                                    |                                                                                                    |                             |                                       |                                                                    |                  |                                 |                   |
| Е                 | Foreign Portfolio Investors Catheony B.                                                                                                    |                                                                                                    |                                                                                                    |                                                    |                                                        |                                                                                                    |                                                                                                    |                                                                                                    |                                                          |                                                    |                                                                             |                                                     |                              |                                                                          |                                                                                                    |                                                                                                    |                                                                                                    |                             |                                       |                                                                    |                  |                                 |                   |
|                   | Oversion Depositories (holding DRI) (bulancing<br>formal)                                                                                                    | -                                                                                                    |                                                                                                    |                                                    |                                                        |                                                                                                    |                                                                                                    |                                                                                                    |                                                          |                                                    |                                                                             |                                                     |                              |                                                                          |                                                                                                    |                                                                                                    |                                                                                                    |                             |                                       |                                                                    |                  |                                 |                   |
| L                 | Any Other Especial                                                                                                    |                                                                                                    |                                                                                                    |                                                    |                                                        |                                                                                                    |                                                                                                    |                                                                                                    |                                                          |                                                    |                                                                             |                                                     |                              |                                                                          |                                                                                                    |                                                                                                    |                                                                                                    |                             |                                       |                                                                    |                  |                                 |                   |
| Cas               | Sub-Total (E)(2)<br>entral Severement / Mate Soverement(s)                                                                                                    | 0                                                                                                    |                                                                                                    |                                                    |                                                        |                                                                                                    |                                                                                                    |                                                                                                    |                                                          |                                                    |                                                                             |                                                     |                              |                                                                          |                                                                                                    |                                                                                                    |                                                                                                    |                             |                                       |                                                                    |                  |                                 |                   |
|                   | Certiful Government / President of India                                                                                                    |                                                                                                    |                                                                                                    |                                                    |                                                        |                                                                                                    |                                                                                                    |                                                                                                    |                                                          |                                                    |                                                                             |                                                     |                              |                                                                          |                                                                                                    |                                                                                                    |                                                                                                    |                             |                                       |                                                                    |                  |                                 |                   |
|                   | State Government / Governor<br>Shareholder by Companies or Budies Corporate                                                                                                    |                                                                                                    |                                                                                                    |                                                    |                                                        |                                                                                                    |                                                                                                    |                                                                                                    |                                                          |                                                    |                                                                             |                                                     |                              |                                                                          |                                                                                                    |                                                                                                    |                                                                                                    |                             |                                       |                                                                    |                  |                                 |                   |
| 0                 | where Central / State Davenment K a promoter                                                                                                    |                                                                                                    |                                                                                                    |                                                    |                                                        |                                                                                                    |                                                                                                    |                                                                                                    |                                                          |                                                    |                                                                             |                                                     |                              |                                                                          |                                                                                                    |                                                                                                    |                                                                                                    |                             |                                       |                                                                    |                  |                                 |                   |
| Non               | Sul-Total (E)(3)<br>on indibutions                                                                                                    |                                                                                                    |                                                                                                    |                                                    |                                                        |                                                                                                    |                                                                                                    |                                                                                                    |                                                          |                                                    |                                                                             |                                                     |                              |                                                                          |                                                                                                    |                                                                                                    |                                                                                                    |                             |                                       |                                                                    |                  |                                 |                   |
| ı                 |                                                                                                    |                                                                                                    |                                                                                                    | 1                                                  |                                                        | 1                                                                                                    |                                                                                                    |                                                                                                    |                                                          |                                                    |                                                                             |                                                     |                              |                                                                          |                                                                                                    |                                                                                                    |                                                                                                    |                             |                                       |                                                                    |                  |                                 |                   |
| Ш                 |                                                                                                    |                                                                                                    |                                                                                                    |                                                    |                                                        |                                                                                                    |                                                                                                    |                                                                                                    |                                                          |                                                    |                                                                             |                                                     |                              |                                                                          |                                                                                                    |                                                                                                    |                                                                                                    |                             |                                       |                                                                    |                  |                                 |                   |
| П                 | Associate companies / Subcollaries                                                                                                    |                                                                                                    |                                                                                                    |                                                    |                                                        |                                                                                                    |                                                                                                    |                                                                                                    |                                                          |                                                    |                                                                             |                                                     |                              |                                                                          |                                                                                                    |                                                                                                    |                                                                                                    |                             |                                       |                                                                    |                  |                                 |                   |
|                   |                                                                                                    |                                                                                                    |                                                                                                    |                                                    |                                                        |                                                                                                    |                                                                                                    |                                                                                                    |                                                          |                                                    |                                                                             |                                                     |                              |                                                                          |                                                                                                    |                                                                                                    |                                                                                                    |                             |                                       |                                                                    |                  |                                 |                   |
|                   | Conclide Sentence / Rubolibras.  Denotes and their relatives including subspendent denotes and common denotes.                                                                                                    |                                                                                                    |                                                                                                    |                                                    |                                                        |                                                                                                    |                                                                                                    |                                                                                                    |                                                          |                                                    |                                                                             |                                                     |                              |                                                                          |                                                                                                    |                                                                                                    |                                                                                                    |                             |                                       |                                                                    |                  |                                 |                   |
| -                 | Checklers and their relatives feedballing<br>independent directors and numbered directors)                                                                                                    |                                                                                                    |                                                                                                    |                                                    |                                                        |                                                                                                    |                                                                                                    |                                                                                                    |                                                          |                                                    |                                                                             |                                                     |                              |                                                                          |                                                                                                    |                                                                                                    |                                                                                                    |                             |                                       |                                                                    |                  |                                 |                   |
|                   | Structure and their relatives inequalities<br>independent directions and numeric directions.  Exp Managerial Procured                                                                                                    |                                                                                                    |                                                                                                    |                                                    |                                                        |                                                                                                    |                                                                                                    |                                                                                                    |                                                          |                                                    |                                                                             |                                                     |                              |                                                                          |                                                                                                    |                                                                                                    |                                                                                                    |                             |                                       |                                                                    |                  |                                 |                   |
|                   | Structure and their relatives inequalities<br>independent directions and numeric directions.  Exp Managerial Procured                                                                                                    |                                                                                                    |                                                                                                    |                                                    |                                                        |                                                                                                    |                                                                                                    |                                                                                                    |                                                          |                                                    |                                                                             |                                                     |                              |                                                                          |                                                                                                    |                                                                                                    |                                                                                                    |                             |                                       |                                                                    |                  |                                 |                   |
|                   | District on the entire technique independent devictors and conserve description Key Managerial Personnel Material of a representation of the View Versons date of their of a representation for the View Versons date of their of a representation of the View Versons date of their of a representation of the View Versons date of their of a representation of their order of their order order of their order order                                                            |                                                                                                    |                                                                                                    |                                                    |                                                        |                                                                                                    |                                                                                                    |                                                                                                    |                                                          |                                                    |                                                                             |                                                     |                              |                                                                          |                                                                                                    |                                                                                                    |                                                                                                    |                             |                                       |                                                                    |                  |                                 |                   |
|                   | Previous and their uniques including<br>indigations of sections and residence<br>for Manageral Personnel.<br>For Manageral Personnel.<br>Mattern of an outside solution and an<br>Parameter of the product of the product<br>Parameter of the previous force of dispared.<br>The product of the previous force of dispared.<br>The product of the previous force of dispared.<br>The product of the previous force of dispared.<br>The product of the previous force of dispared.                                                                                                    |                                                                                                    |                                                                                                    |                                                    |                                                        |                                                                                                    |                                                                                                    |                                                                                                    |                                                          |                                                    |                                                                             |                                                     |                              |                                                                          |                                                                                                    |                                                                                                    |                                                                                                    |                             |                                       |                                                                    |                  |                                 |                   |
|                   | District on the entire technique independent devictors and conserve description Key Managerial Personnel Material of a representation of the View Versons date of their of a representation for the View Versons date of their of a representation of the View Versons date of their of a representation of the View Versons date of their of a representation of their order of their order order of their order order                                                            | -                                                                                                    |                                                                                                    |                                                    |                                                        |                                                                                                    |                                                                                                    |                                                                                                    |                                                          |                                                    |                                                                             |                                                     |                              |                                                                          |                                                                                                    |                                                                                                    |                                                                                                    |                             |                                       |                                                                    |                  |                                 |                   |
|                   | Previous and their uniques including<br>indigations of sections and residence<br>for Manageral Personnel.<br>For Manageral Personnel.<br>Mattern of an outside solution and an<br>Parameter of the product of the product<br>Parameter of the previous force of dispared.<br>The product of the previous force of dispared.<br>The product of the previous force of dispared.<br>The product of the previous force of dispared.<br>The product of the previous force of dispared.                                                                                                    |                                                                                                    |                                                                                                    |                                                    |                                                        |                                                                                                    |                                                                                                    |                                                                                                    |                                                          |                                                    |                                                                             |                                                     |                              |                                                                          |                                                                                                    |                                                                                                    |                                                                                                    |                             |                                       |                                                                    |                  |                                 |                   |
|                   | Displays and their collision included<br>coloration of action and colorated<br>their Miningson of action and colorated<br>before at an expension of their colorated<br>colorated at an expension of their colorated<br>colorated at an expension of their colorated<br>particulation and particulation of their colorated<br>particulation and particulation and particulation of their colorated<br>particulation and particulation and parti |                                                                                                    |                                                                                                    |                                                    |                                                        |                                                                                                    |                                                                                                    |                                                                                                    |                                                          |                                                    |                                                                             |                                                     |                              |                                                                          |                                                                                                    |                                                                                                    |                                                                                                    |                             |                                       |                                                                    |                  |                                 |                   |
|                   | mentions and first collection including subspection of a second distribution of a second distribution of the second distribution of the second distribution                                                            |                                                                                                    |                                                                                                    |                                                    |                                                        |                                                                                                    |                                                                                                    |                                                                                                    |                                                          |                                                    |                                                                             |                                                     |                              |                                                                          |                                                                                                    |                                                                                                    |                                                                                                    |                             |                                       |                                                                    |                  |                                 |                   |
|                   | Commission of the college of interesting interesting interesting and interesting interesting interesti                                                           | -                                                                                                    | 7964                                                                                                    |                                                    |                                                        | 79422                                                                                                    | 1.00                                                                                                    | 79623                                                                                                    |                                                          | 796428                                             | 1.00                                                                        |                                                     |                              |                                                                          | LE                                                                                                    | 596126                                                                                                    | ж                                                                                                    |                             |                                       | 62870                                                              |                  |                                 |                   |
|                   | Distriction and Feet religion invalidate included in the content of the content of the content o                                                           | 433                                                                                                    | 79643                                                                                                    |                                                    |                                                        | 794.031                                                                                                    | 6.50                                                                                                    | 79620                                                                                                    |                                                          | 794424                                             | 4.00                                                                        |                                                     |                              |                                                                          | 6.20                                                                                                    |                                                                                                    | 2440                                                                                                    |                             |                                       | auera                                                              |                  | 3                               |                   |
|                   | Principle of the control controls,<br>together of the control controls,<br>together of the control control                                                       | 633                                                                                                    | 79643                                                                                                    |                                                    |                                                        | 796421                                                                                                    | 6.00<br>37.31                                                                                                    | 79421                                                                                                    |                                                          | 796424<br>227968                                   | 17.25                                                                       |                                                     |                              |                                                                          | 4.00<br>17.11                                                                                                    | 598121<br>2279238                                                                                                    | 74.83<br>100.83                                                                                                    |                             |                                       | 43277C                                                             |                  |                                 |                   |
|                   | Distriction and Feet religion invalidate included in the content of the content of the content o                                                           | 63.1<br>33                                                                                                    | 79842<br>32750                                                                                                    |                                                    |                                                        | 794.031<br>2273031<br>M87731                                                                                                    | 17.11<br>1.20                                                                                                    | 7942.0<br>2273131<br>347231                                                                                                    |                                                          | 7%421<br>22769<br>34724                            | 1.00<br>17.11                                                               |                                                     |                              |                                                                          | £20<br>37.18                                                                                                    |                                                                                                    | 74.83<br>100.02<br>100.03                                                                                                    |                             |                                       | 62.875 G                                                           |                  |                                 |                   |
|                   | Principle of the control controls,<br>together of the control controls,<br>together of the control control                                                       | 433                                                                                                    |                                                                                                    |                                                    |                                                        |                                                                                                    |                                                                                                    |                                                                                                    |                                                          |                                                    | 6.00<br>17.33                                                               |                                                     |                              |                                                                          | 17.12                                                                                                    | 2279210                                                                                                    |                                                                                                    |                             |                                       |                                                                    | 0                | 3 3 3                           |                   |
|                   | Personal and Person Medical American State of the Control of the Control of the C                                                           | 03<br>33<br>34                                                                                                    |                                                                                                    |                                                    |                                                        |                                                                                                    |                                                                                                    |                                                                                                    |                                                          |                                                    | 6.00<br>32.31<br>4.32                                                       |                                                     |                              |                                                                          | 8.20<br>17.31                                                                                                    | 2279210                                                                                                    |                                                                                                    |                             |                                       |                                                                    |                  | 3 3                             |                   |
|                   | Design and the actions to continue to the action of the action of the ac                                                           | 53 34 34 34 34 34 34 34 34 34 34 34 34 34                                                                                                    |                                                                                                    |                                                    |                                                        |                                                                                                    |                                                                                                    |                                                                                                    |                                                          |                                                    | 1331<br>1331                                                                |                                                     |                              |                                                                          | £80<br>17.31                                                                                                    | 2279210                                                                                                    |                                                                                                    |                             |                                       |                                                                    |                  |                                 |                   |
|                   | Bankers and Alexa Minister Landschaft Communication of Communication Communication Com                                                           | 53 33 34 34 34 34 34 34 34 34 34 34 34 34                                                                                                    | 36973                                                                                                    |                                                    |                                                        | M8728                                                                                                    | 1.20                                                                                                    | 348728                                                                                                    |                                                          | 169728                                             | 4.00<br>17.33<br>4.39                                                       |                                                     |                              |                                                                          | 120                                                                                                    | 2279430<br>348723                                                                                                    | 100.00                                                                                                    |                             |                                       | 369738                                                             |                  |                                 |                   |
|                   | Designation of the authorized control of the authorized control of the                                                           |                                                                                                    | 14073                                                                                                    |                                                    |                                                        | 368758<br>368856                                                                                                    | 1.39                                                                                                    | 1697.18<br>1698.41                                                                                                    |                                                          | 389728<br>189228                                   | 4.00<br>17.33<br>4.89                                                       |                                                     |                              |                                                                          | .,,                                                                                                    | 2279210<br>549723<br>549724                                                                                                    | 100.00                                                                                                    |                             |                                       | 369738                                                             |                  |                                 |                   |
|                   | State of the additional control of the additional control of the addit                                                           | 63<br>33<br>34                                                                                                    | 34972                                                                                                    |                                                    |                                                        | MRTIA                                                                                                    | 2.50                                                                                                    | 349728<br>149728<br>149728                                                                                                    |                                                          | 369728<br>19720<br>261320<br>90130                 | 4.29<br>2.70<br>2.40                                                        |                                                     |                              |                                                                          | 1.00<br>2.01<br>0.00                                                                                                    | 2279030<br>540728<br>540728<br>540828<br>572860                                                                                                    | 100.00<br>*********************************                                                                                                    |                             |                                       | 349718<br>191340<br>261340                                         |                  |                                 |                   |
|                   | State Control of the Control of the                                                            | 123                                                                                                    | 34927                                                                                                    |                                                    |                                                        | 368758<br>368856                                                                                                    | 2.31<br>0.00                                                                                                    | 1697.18<br>1698.41                                                                                                    |                                                          | 389728<br>189228                                   | 1031<br>1331<br>133<br>133<br>133<br>134<br>134<br>134<br>135<br>135        |                                                     |                              |                                                                          | .,,                                                                                                    | 2279210<br>549723<br>549724                                                                                                    | 100.00                                                                                                    |                             |                                       | 369738                                                             |                  |                                 |                   |
|                   | State Control of the Control of the                                                            | 123                                                                                                    | 34922<br>34922<br>94924                                                                                                    |                                                    |                                                        | MARTIA<br>MARTIA<br>MARTIA<br>POLIS<br>GARCAS                                                                                                    | 4.20<br>2.31<br>0.86                                                                                              | 549728<br>541323<br>52134<br>6800480.00                                                                                                    |                                                          | 1407.28<br>1407.28<br>1611.23<br>9213.4<br>5500.66 | 4.29<br>2.70<br>2.40                                                        |                                                     |                              |                                                                          | 1.0<br>2.0<br>0.0<br>0.0                                                                                                    | 2279438<br>369728<br>369728<br>218972<br>72360<br>4538960 05                                                                                                    | 100.00<br>*********************************                                                                                                    |                             |                                       | 369738<br>369738<br>363340<br>563340                               |                  |                                 |                   |
|                   | State and the authorized and authorized and authori                                                           | E 525                                                                                                    | 34922<br>34922<br>94924                                                                                                    |                                                    |                                                        | MARTIA<br>MARTIA<br>MARTIA<br>POLIS<br>GARCAS                                                                                                    | 4.20<br>2.31<br>0.86                                                                                              | 549728<br>541323<br>52134<br>6800480.00                                                                                                    |                                                          | 1407.28<br>1407.28<br>1611.23<br>9213.4<br>5500.66 | 4.29<br>2.70<br>2.40                                                        |                                                     |                              |                                                                          | 1.0<br>2.0<br>0.0<br>0.0                                                                                                    | 2279438<br>369728<br>369728<br>218972<br>72360<br>4538960 05                                                                                                    | 100.00<br>*********************************                                                                                                    |                             |                                       | 369738<br>369738<br>363340<br>563340                               |                  |                                 |                   |
|                   | Section of the control of the control of the contro                                                           | A 323                                                                                                    | 3,697,1                                                                                                    |                                                    |                                                        | MARTIA<br>MARTIA<br>MARTIA<br>POLIS<br>GARCAS                                                                                                    | 4.20<br>2.31<br>0.86                                                                                              | 549728<br>541323<br>52134<br>6800480.00                                                                                                    |                                                          | 1407.28<br>1407.28<br>1611.23<br>9213.4<br>5500.66 | 4.29<br>2.70<br>2.40                                                        |                                                     |                              |                                                                          | 1.0<br>2.0<br>0.0<br>0.0                                                                                                    | 2279438<br>369728<br>369728<br>218972<br>72360<br>4538960 05                                                                                                    | 100.00<br>*********************************                                                                                                    |                             |                                       | 369738<br>369738<br>363340<br>563340                               |                  |                                 |                   |
| Tal               | District and district and distr                                                           | n of the Non Promoter-9                                                                                                    | 3,697,1                                                                                                    |                                                    |                                                        | MARTIA<br>MARTIA<br>MARTIA<br>POLIS<br>GARCAS                                                                                                    | 4.20<br>2.31<br>0.86                                                                                              | 549728<br>541323<br>52134<br>6800480.00                                                                                                    |                                                          | 1407.28<br>1407.28<br>1611.23<br>9213.4<br>5500.66 | 4.29<br>2.70<br>2.40                                                        |                                                     |                              |                                                                          | 1.0<br>2.0<br>0.0<br>0.0                                                                                                    | 2279438<br>369728<br>369728<br>218972<br>72360<br>4538960 05                                                                                                    | 100.00<br>*********************************                                                                                                    |                             |                                       | 369738<br>369738<br>363340<br>563340                               |                  |                                 |                   |
| Yad               | Section of the control of the control of the contro                                                           | n of the Non Promoter-9                                                                                                    | 3,697,1                                                                                                    |                                                    |                                                        | MARTIA<br>MARTIA<br>MARTIA<br>POLIS<br>GARCAS                                                                                                    | 2.33<br>2.33<br>2.34<br>2.35<br>3.32<br>3.32                                                                      | 549728<br>541323<br>52134<br>6800480.00                                                                                                    |                                                          | 1407.28<br>1407.28<br>1611.23<br>9213.4<br>5500.66 | 4.29<br>2.70<br>2.40                                                        |                                                     |                              |                                                                          | 1.20<br>1.33<br>0.60<br>13.33<br>13.33                                                                                                    | 2279438<br>369728<br>369728<br>218972<br>72360<br>4538960 05                                                                                                    | 100.00<br>*********************************                                                                                                    |                             |                                       | 369738<br>369738<br>363340<br>563340                               |                  |                                 |                   |
|                   | State as the authorized and authorized and authoriz                                                           | n of the Non Promoter-9                                                                                                    | 3,697,1                                                                                                    |                                                    |                                                        | MARTIA<br>MARTIA<br>MARTIA<br>POLIS<br>GARCAS                                                                                                    | 4.20<br>2.31<br>0.86                                                                                              | 549728<br>541323<br>52134<br>6800480.00                                                                                                    |                                                          | 1407.28<br>1407.28<br>1611.23<br>9213.4<br>5500.66 | 4.29<br>2.70<br>2.40                                                        |                                                     |                              |                                                                          | 1.0<br>2.0<br>0.0<br>0.0                                                                                                    | 2279438<br>369728<br>369728<br>218972<br>72360<br>4538960 05                                                                                                    | 100.00<br>*********************************                                                                                                    |                             |                                       | 369738<br>369738<br>363340<br>563340                               |                  |                                 |                   |
| Tol               | District and district and distr                                                           | n of the Non Promoter-9                                                                                                    | 3,697,1                                                                                                    |                                                    |                                                        | MARTIA<br>MARTIA<br>MARTIA<br>POLIS<br>GARCAS                                                                                                    | 2.33<br>2.33<br>2.34<br>2.35<br>3.32<br>3.32                                                                      | 549728<br>541323<br>52134<br>6800480.00                                                                                                    |                                                          | 1407.28<br>1407.28<br>1611.23<br>9213.4<br>5500.66 | 4.29<br>2.70<br>2.40                                                        |                                                     |                              |                                                                          | 1.20<br>1.33<br>0.60<br>13.33<br>13.33                                                                                                    | 2279438<br>369728<br>369728<br>218972<br>72360<br>4538960 05                                                                                                    | 100.00<br>*********************************                                                                                                    |                             |                                       | 369738<br>369738<br>363340<br>563340                               |                  |                                 |                   |
|                   | State as the control of the control of the control                                                            | s 321                                                                                                    | 3497.1<br>1414.1<br>1414.1<br>0420.1                                                                                                    |                                                    |                                                        | MARTIA<br>MARTIA<br>MARTIA<br>POLIS<br>GARCAS                                                                                                    | 2.33<br>2.33<br>2.34<br>2.35<br>3.32<br>3.32                                                                      | 549728<br>541323<br>52134<br>6800480.00                                                                                                    |                                                          | 1407.28<br>1407.28<br>1611.23<br>9213.4<br>5500.66 | 4.29<br>2.70<br>2.40                                                        |                                                     |                              |                                                                          | 2.35<br>0.86<br>13.25<br>13.20                                                                                                    | 2279438<br>369728<br>369728<br>218972<br>72360<br>4538960 05                                                                                                    | 100.00<br>*********************************                                                                                                    |                             |                                       | 369738<br>369738<br>363340<br>563340                               |                  |                                 |                   |
| Tal               | District and district and distr                                                           | s an an an an an an an an an an an an an                                                                                                    | 34323 34323 44324 44324 44324 44324 44324                                                                                                    |                                                    |                                                        | M69724<br>M61025<br>90344<br>A60356                                                                                                    | 2.31                                                                                                    | 344724<br>344323<br>94334<br>94344<br>94344<br>94344                                                                                                    |                                                          | JARTAN<br>JARTAN<br>JARTAN<br>WALM<br>ARICHEL      | 4.29<br>2.74<br>4.85<br>3.72<br>4.82<br>3.72                                |                                                     |                              |                                                                          | 2.00<br>0.00<br>0.00<br>13.20<br>13.20                                                                                                    | 227008                                                                                                    | 100.00<br>100.00<br>10.10<br>10.10<br>10.10<br>10.20                                                                                                    |                             |                                       | M9734<br>343730<br>96336<br>46383<br>46383                         |                  |                                 |                   |
| Tal               | State of a state of a state of a                                                            | S 123  Security for public  or of the Non Promoter-8                                                                                                    | 1887 AND PARTIC CHARACTER CHARACTER |                                                    |                                                        | MERTAL METAL METAL                                                                                                    | 2.73<br>0.44<br>133.25<br>133.25                                                                                  | 345724<br>341033<br>341033<br>341034<br>341034<br>341034<br>341034<br>341034<br>341034                                                                                                    |                                                          | 381736<br>381827<br>WILLIAM<br>SANCINE<br>ANCORE   | 2.75<br>2.75<br>3.52<br>3.52<br>3.52<br>3.52<br>3.52<br>3.52<br>3.52<br>3.5 |                                                     |                              |                                                                          | 1.32<br>1.33<br>1.35<br>1.3.5<br>1.3.5<br>1.3.5<br>1.3.5                                                                                                    | 227/03/05<br>94872A<br>154872A<br>15 | 100.00<br>100.00<br>10.00<br>10.0 |                             |                                       | 369738<br>369738<br>363340<br>563340                               |                  |                                 |                   |
| Yas               | District and district and distr                                                           | S 123  Security for public  or of the Non Promoter-8                                                                                                    | 1887 AND PARTIC CHARACTER CHARACTER |                                                    | Students of the                                        | M1731<br>M1002<br>M1002 | 1.00 Miles                                                                                                    | 344724<br>94.1325<br>94113<br>- 646040 G<br>94.045                                                                                                    |                                                          | JARTAN<br>JARTAN<br>JARTAN<br>WALM<br>ARICHEL      | 4.29<br>2.74<br>4.85<br>3.72<br>4.82<br>3.72                                |                                                     |                              |                                                                          | 2.00<br>0.00<br>0.00<br>13.20<br>13.20                                                                                                    | 227/03/05<br>94872A<br>154872A<br>15 | 100.00<br>100.00<br>10.10<br>10.10<br>10.10<br>10.20                                                                                                    |                             |                                       | M9734<br>343730<br>96336<br>46383<br>46383                         |                  |                                 |                   |
| Tab               | State of a state of a state of a                                                            | A 320 second or Public Properties - No. 1 Second of the Non Promuter-No. 1 Second of the Non Promuter-No. 1 Second of the Non Promuter-No. 1 Second of the Non Promuter-No. 1 Second of the Non Promuter-No. 1 Second of the Non Promuter-No. 1 Second of the Non Promuter-No. 1 Second of the Non-Promuter-No. 1 Second of the Non-Promuter-No. 1 Second of the No. 1 Second of the No. 1 Se | ANALY AND ANALY AND ANALY AND ANALY AND ANALY AND ANALY AND ANALY AND ANALY AND ANALY AND ANALY AND ANALY AND ANALY ANALY AND ANALY ANALY |                                                    |                                                        | MATCH MATCH                                                                                                    | 1.29<br>1.33<br>1.60<br>1.60<br>1.60<br>1.60<br>1.60<br>1.60<br>1.60<br>1.60                                      | 34733<br>34133<br>34133<br>34134<br>34134 | 4                                                        | 381736<br>381827<br>WILLIAM<br>SANCINE<br>ANCORE   | 2.75<br>2.75<br>3.52<br>3.52<br>3.52<br>3.52<br>3.52<br>3.52<br>3.52<br>3.5 |                                                     |                              |                                                                          | 1.32<br>1.33<br>1.35<br>1.3.5<br>1.3.5<br>1.3.5<br>1.3.5                                                                                                    | 227/03/05<br>94872A<br>154872A<br>15 | 100.00<br>100.00<br>10.00<br>10.0 |                             |                                       | M9734<br>343730<br>96336<br>46383<br>46383                         |                  |                                 |                   |
| Yal               | State of a state of a state of a                                                            | A 320 second or Public Properties - No. 1 Second of the Non Promuter-No. 1 Second of the Non Promuter-No. 1 Second of the Non Promuter-No. 1 Second of the Non Promuter-No. 1 Second of the Non Promuter-No. 1 Second of the Non Promuter-No. 1 Second of the Non Promuter-No. 1 Second of the Non-Promuter-No. 1 Second of the Non-Promuter-No. 1 Second of the No. 1 Second of the No. 1 Se | SARTI SARTI | st                                                 | ng in dematerialsed form                               | MATCH MATCH                                                                                                    | 1.30<br>1.50<br>1.50<br>1.50<br>1.50<br>1.50<br>1.50<br>1.50<br>1.5                                               | 345734 341325 341325 34                                                                                                    | 4                                                        | 381736<br>381827<br>WILLIAM<br>SANCINE<br>ANCORE   | 2.75<br>2.75<br>3.52<br>3.52<br>3.52<br>3.52<br>3.52<br>3.52<br>3.52<br>3.5 |                                                     |                              |                                                                          | 1.32<br>1.33<br>1.35<br>1.3.5<br>1.3.5<br>1.3.5<br>1.3.5                                                                                                    | 227/03/05<br>94872A<br>154872A<br>15 | 100.00<br>100.00<br>10.00<br>10.0 |                             |                                       | M9734<br>343730<br>96336<br>46383<br>46383                         |                  |                                 |                   |
| Tall              | State of a state of a state of a                                                            | A 320 second or Public Properties - No. 1 Second of the Non Promuter-No. 1 Second of the Non Promuter-No. 1 Second of the Non Promuter-No. 1 Second of the Non Promuter-No. 1 Second of the Non Promuter-No. 1 Second of the Non Promuter-No. 1 Second of the Non Promuter-No. 1 Second of the Non-Promuter-No. 1 Second of the Non-Promuter-No. 1 Second of the No. 1 Second of the No. 1 Se | SARTI SARTI |                                                    | ng in dematerialsed form                               | MATCH MATCH                                                                                                    | 1.30<br>1.50<br>1.50<br>1.50<br>1.50<br>1.50<br>1.50<br>1.50<br>1.5                                               | 3497534<br>\$1,000000000000000000000000000000000000                                                                                                    |                                                          | 381736<br>381827<br>WILLIAM<br>SANCINE<br>ANCORE   | 2.75<br>2.75<br>3.52<br>3.52<br>3.52<br>3.52<br>3.52<br>3.52<br>3.52<br>3.5 |                                                     |                              |                                                                          | 1.32<br>1.33<br>1.35<br>1.3.5<br>1.3.5<br>1.3.5<br>1.3.5                                                                                                    | 227/03/05<br>94872A<br>154872A<br>15 | 100.00<br>100.00<br>10.00<br>10.0 |                             |                                       | M9734<br>343730<br>96336<br>46383<br>46383                         |                  |                                 |                   |
| Tal               | State of a state of a state of a                                                            | A 320 second or Public Properties - No. 1 Second of the Non Promuter-No. 1 Second of the Non Promuter-No. 1 Second of the Non Promuter-No. 1 Second of the Non Promuter-No. 1 Second of the Non Promuter-No. 1 Second of the Non Promuter-No. 1 Second of the Non Promuter-No. 1 Second of the Non-Promuter-No. 1 Second of the Non-Promuter-No. 1 Second of the No. 1 Second of the No. 1 Se | SANTO SANTO | st                                                 | ng in dematerialised form                              | MINITED MANAGEMENT AND ADMINISTRATION OF THE ADMINISTRATION OF THE                                                                                                    | 1.28<br>1.23<br>1.23<br>1.23<br>1.23<br>1.23<br>1.23<br>1.23<br>1.23                                              | 345734 341325 341325 34                                                                                                    |                                                          | 381736<br>381827<br>WILLIAM<br>SANCINE<br>ANCORE   | 2.75<br>2.75<br>3.52<br>3.52<br>3.52<br>3.52<br>3.52<br>3.52<br>3.52<br>3.5 |                                                     |                              |                                                                          | 1.32<br>1.33<br>1.35<br>1.3.5<br>1.3.5<br>1.3.5<br>1.3.5                                                                                                    | 227/03/05<br>94872A<br>154872A<br>15 | 100.00<br>100.00<br>10.00<br>10.0 |                             |                                       | M9734<br>343730<br>96336<br>46383<br>46383                         |                  |                                 |                   |

| Home | Validate |
|------|----------|
|      |          |

|         | Home Validate                     |            |                            |                                |                                                 |               |                                     |                                     |                                                                                            |            |                                       |                         |                          |                  |
|---------|-----------------------------------|------------|----------------------------|--------------------------------|-------------------------------------------------|---------------|-------------------------------------|-------------------------------------|--------------------------------------------------------------------------------------------|------------|---------------------------------------|-------------------------|--------------------------|------------------|
|         |                                   |            |                            |                                | Shareholding as a % of                          | Number of Vot | ing Rights held in each cla<br>(IX) | ss of securities                    | Shareholding , as a %                                                                      |            | cked in shares                        |                         |                          |                  |
| Searial | Name<br>of the                    | PAN        | No. of fully paid up       | Total nos. shares              | total no. of shares<br>(calculated as per SCRR, | No of Voting  | (XIV) Rights                        | Total as                            | assuming full conversion<br>of convertible securities                                      | (          | (II)                                  | Number of equity shares | Reason for not providing |                  |
| No.     | Shareholders<br>(I)               | (11)       | equity shares held<br>(IV) | held<br>(VII) = (IV)+(V)+ (VI) | 1957)<br>(VIII)<br>As a % of (A+B+C2)           | Class<br>eg:X | Total                               | a % of<br>Total<br>Voting<br>rights | (as a percentage of<br>diluted share capital)<br>(XI)= (VII)+(XI)(a)<br>As a % of (A+B+C2) | No.<br>(a) | As a % of total Shares<br>held<br>(b) | form<br>(XIV)           | PAN                      | Shareholder type |
| A1(a)   | Individuals/Hindu undivided Famil | у          |                            |                                |                                                 |               |                                     |                                     |                                                                                            |            |                                       |                         |                          |                  |
|         | Add Delete                        |            |                            |                                |                                                 |               |                                     |                                     |                                                                                            |            |                                       |                         |                          |                  |
| 1       | Umesh Kumar Sahay .               | BOIPS8195D | 4296724                    | 4296724                        | 32.36                                           | 4296724.00    | 4296724.00                          | 32.36                               | 32.36                                                                                      | 4296724    | 100.00                                | 4296724                 |                          | Promoter         |
| 2       | Abhishek Narbaria .               | AFXPN5866M | 4296706                    | 4296706                        | 32.36                                           | 4296706.00    | 4296706.00                          | 32.36                               | 32.36                                                                                      | 4296706    | 100.00                                | 4296706                 |                          | Promoter         |
| 3       | AKALPITA SURENDRA BEDKIHAL        | ATQPB3463K | 18                         | 18                             | 0.00                                            | 18.00         | 18.00                               | 0.00                                | 0.00                                                                                       | 18         | 100.00                                | 18                      |                          | Promoter Group   |
| 4       | KEDAR ARVIND KULKARNI             | всорк9907к | 18                         | 18                             | 0.00                                            | 18.00         | 18.00                               | 0.00                                | 0.00                                                                                       | 18         | 100.00                                | 18                      |                          | Promoter Group   |
| 5       | AMIT NARBARIA                     | AIDPN0768M | 18                         | 18                             | 0.00                                            | 18.00         | 18.00                               | 0.00                                | 0.00                                                                                       | 18         | 100.00                                | 18                      |                          | Promoter Group   |
| 6       | ADITI UMESH SAHAI                 | AQFPA1825J | 18                         | 18                             | 0.00                                            | 18.00         | 18.00                               | 0.00                                | 0.00                                                                                       | 18         | 100.00                                | 18                      |                          | Promoter Group   |
| 7       | NIKHIL DILIPBHAI BHUTA            | AHZPB3348L | 18                         | 18                             | 0.00                                            | 18.00         | 18.00                               | 0.00                                | 0.00                                                                                       | 18         | 100.00                                | 18                      |                          | Promoter Group   |
| 8       | Navnit C M Parikh                 | ZZZZZ9999Z | 100                        | 100                            | 0.00                                            | 100.00        | 100.00                              | 0.00                                | 0.00                                                                                       | 0          | 0.00                                  | 0                       | 1                        | Promoter Group   |
| 9       | SHEFALI CHINTAN PARIKH            | ABDPP0427E | 3760                       | 3760                           | 0.03                                            | 3760.00       | 3760.00                             | 0.03                                | 0.03                                                                                       | 0          | 0.00                                  | 0                       |                          | Promoter Group   |
| 10      | Navinchandra Kantilal Morakhia    | ZZZZZ9999Z | 0                          | 0                              | 0.00                                            | 0.00          | 0.00                                | 0.00                                | 0.00                                                                                       | 0          | 0.00                                  | 0                       | 2                        | Promoter Group   |
| 11      | Sangeeta Sevantilal Morakhia      | ZZZZZ9999Z | 0                          | 0                              | 0.00                                            | 0.00          | 0.00                                | 0.00                                | 0.00                                                                                       | 0          | 0.00                                  | 0                       | 3                        | Promoter Group   |
| 12      | Shreyas Sevantilal Morakhia       | ZZZZZ9999Z | 0                          | 0                              | 0.00                                            | 0.00          | 0.00                                | 0.00                                | 0.00                                                                                       | 0          | 0.00                                  | 0                       | 4                        | Promoter Group   |
| 13      | Shripal Sevantilal Morakhia       | ZZZZZ9999Z | 0                          | 0                              | 0.00                                            | 0.00          | 0.00                                | 0.00                                | 0.00                                                                                       | 0          | 0.00                                  | 0                       | 5                        | Promoter Group   |
| 14      | Vimla Sevantilal Morakhia         | ZZZZZ9999Z | 0                          | 0                              | 0.00                                            | 0.00          | 0.00                                | 0.00                                | 0.00                                                                                       | 0          | 0.00                                  | 0                       | 6                        | Promoter Group   |
| 15      | Harsh Anubhai Javeri              | ZZZZZ9999Z | 0                          | 0                              | 0.00                                            | 0.00          | 0.00                                | 0.00                                | 0.00                                                                                       | 0          | 0.00                                  | 0                       | 7                        | Promoter Group   |
| 16      | Swarup H. Javeri                  | ZZZZZ9999Z | 0                          | 0                              | 0.00                                            | 0.00          | 0.00                                | 0.00                                | 0.00                                                                                       | 0          | 0.00                                  | 0                       | 8                        | Promoter Group   |
| 17      | Urvashi A. Javeri                 | ZZZZZ9999Z | 0                          | 0                              | 0.00                                            | 0.00          | 0.00                                | 0.00                                | 0.00                                                                                       | 0          | 0.00                                  | 0                       | 9                        | Promoter Group   |
|         | Click here to go back             | Total      | 8597380                    | 8597380                        | 64.75                                           | 8597380.00    | 8597380.00                          | 64.75                               | 64.75                                                                                      | 8593520    | 99.96                                 | 8593520                 | I                        |                  |

|       |                               |                  |                            |                                |                                                                   | Number of Vot     | ing Rights held in each cla-<br>(IX) | ss of securities                    | Shareholding, as a %                                                                   | Number of Lo | ocked in shares                       |                                         |                                 |                  | Sub-categorization of share | is                |
|-------|-------------------------------|------------------|----------------------------|--------------------------------|-------------------------------------------------------------------|-------------------|--------------------------------------|-------------------------------------|----------------------------------------------------------------------------------------|--------------|---------------------------------------|-----------------------------------------|---------------------------------|------------------|-----------------------------|-------------------|
|       | Name                          |                  | No. of fully paid up       | Total nos. shares              | Shareholding as a % of<br>total no. of shares                     | No of Vot<br>Rigi |                                      | Total as                            | assuming full conversion<br>of convertible securities                                  | 0            | KII)                                  | Number of equity shares                 |                                 |                  | reholding (No. of shares) u | nder              |
| No.   | of the<br>Shareholders<br>(0) | (9)              | equity shares held<br>(IV) | held<br>(VII) = (IV)+(V)+ (VI) | (calculated as per SCRR,<br>1957)<br>(VIII)<br>As a % of (A+B+C2) | Class<br>eg:<br>X | Total                                | a % of<br>Total<br>Voting<br>rights | (as a percentage of<br>diluted share capital)<br>(XI)= (VII)+(X)<br>As a % of (A+B+C2) | No.<br>(a)   | As a % of total Shares<br>held<br>(b) | held in dematerialized<br>form<br>(XIV) | Reason for not providing<br>PAN | Sub-category (i) | Sub-category (ii)           | Sub-category (ii) |
| B4(I) | Bodies Corporate              |                  |                            |                                |                                                                   |                   |                                      |                                     |                                                                                        |              |                                       |                                         |                                 |                  |                             |                   |
|       | Add Delete                    | Disclosure of sh | areholder holding more th  | an 1% of total number of       | shares                                                            |                   |                                      |                                     |                                                                                        |              |                                       |                                         |                                 |                  |                             |                   |
| 1     | Morde Foods Private Limited   | AAECM5895L       | 229752                     | 229752                         | 1.73                                                              | 229752.00         | 229752.00                            | 1.73                                | 1.73                                                                                   | 229752       | 100.00                                | 229752                                  |                                 | 0                | 0                           | 0                 |
|       | Click here to go back         | Total            | 229752                     | 229752                         | 1.73                                                              | 229752.00         | 229752.00                            | 1.73                                | 1.73                                                                                   | 229752       | 100.00                                | 229752                                  |                                 | 0                | 0                           | 0                 |

|         |                                               |                                  |                            |                                | Shareholding as a % of                          | Number of Vo<br>No of Vo | ting Rights held in each clas<br>(IXI) |                                     | Shareholding , as a %                                                                  |            | ocked in shares                       |                                                   |                          |                  | Sub-categorization of shar   |                   |
|---------|-----------------------------------------------|----------------------------------|----------------------------|--------------------------------|-------------------------------------------------|--------------------------|----------------------------------------|-------------------------------------|----------------------------------------------------------------------------------------|------------|---------------------------------------|---------------------------------------------------|--------------------------|------------------|------------------------------|-------------------|
| Searial | Name                                          | DAN                              | No. of fully paid up       | Total nos. shares              | total no. of shares<br>(calculated as per SCRR. | No or vo<br>Rig          |                                        | Total as                            | assuming full conversion<br>of convertible securities                                  | P          | cii)                                  | Number of equity shares<br>held in dematerialized | Reason for not providing |                  | areholding (No. of shares) u | under             |
| No.     | Shareholders<br>(f)                           | of the PAN Shareholders (II) (f) | equity shares held<br>(IV) | held<br>(VII) = (IV)+(V)+ (VI) | 1957)<br>(VIII)<br>As a % of (A+B+C2)           | Class<br>eg:<br>X        | Total                                  | a % of<br>Total<br>Voting<br>rights | (as a percentage of<br>diluted share capital)<br>(XI)= (VII)+(X)<br>As a % of (A+B+C2) | No.<br>(a) | As a % of total Shares<br>held<br>(b) | form<br>(XIV)                                     | PAN                      | Sub-category (i) | Sub-category (ii)            | Sub-category (ii) |
| 4(k)    | Foreign Companies                             |                                  |                            |                                |                                                 |                          |                                        |                                     |                                                                                        |            |                                       |                                                   |                          |                  |                              |                   |
| - (     | Add Delete                                    | Disclosure of sh                 | areholder holding more th  | in 1% of total number of       | shares                                          |                          |                                        |                                     |                                                                                        |            |                                       |                                                   |                          |                  |                              |                   |
| 1       | Nav Capital Vcc - Nav Capital Emerging Star F | AAICN2612C                       | 585846                     | 585846                         | 4.41                                            | 585846.00                | 585846.00                              | 4.41                                | 4.41                                                                                   | 585846     | 100.00                                | 585846                                            |                          |                  |                              |                   |
|         | Click here to go back                         | Total                            | 585846                     | 585846                         | 4.41                                            | 585846.00                | 585846.00                              | 4.41                                | 4.41                                                                                   | 585846     | 100.00                                | 585846                                            |                          | 0                |                              |                   |

|         |                             |                            |                            |                                | Shareholding as a % of                          | Number of Vo<br>No of Vo | ting Rights held in each clas<br>(OX) |                                     | Shareholding , as a %                                                                  |            | ocked in shares                       |                                                   |                          |                  | Sub-categorization of shar   |                   |
|---------|-----------------------------|----------------------------|----------------------------|--------------------------------|-------------------------------------------------|--------------------------|---------------------------------------|-------------------------------------|----------------------------------------------------------------------------------------|------------|---------------------------------------|---------------------------------------------------|--------------------------|------------------|------------------------------|-------------------|
| Searial | Name<br>of the              | DAN                        | No. of fully paid up       | Total nos. shares              | total no. of shares<br>(calculated as per SCRR. | Rig                      |                                       | Total as                            | assuming full conversion<br>of convertible securities                                  |            |                                       | Number of equity shares<br>held in dematerialized | Reason for not providing |                  | areholding (No. of shares) u | inder             |
| No.     | Shareholders<br>(f)         | (1)<br>lent Indians (NRIs) | equity shares held<br>(IV) | held<br>(VII) = (IV)+(V)+ (VI) | 1957)<br>(VIII)<br>As a % of (A+B+C2)           | Class<br>eg:<br>X        | Total                                 | a % of<br>Total<br>Voting<br>rights | (as a percentage of<br>diluted share capital)<br>(XI)= (VII)+(X)<br>As a % of (A+B+C2) | No.<br>(a) | As a % of total Shares<br>held<br>(b) | form<br>(XIV)                                     | PAN                      | Sub-category (i) | Sub-category (ii)            | Sub-category (ii) |
| 14(i)   | Non Resident Indians (NRIs) |                            |                            |                                |                                                 |                          |                                       |                                     |                                                                                        |            |                                       |                                                   |                          |                  |                              |                   |
|         | Add Delete                  | Disclosure of sh           | areholder holding more th  | an 1% of total number of       | shares                                          |                          |                                       |                                     |                                                                                        |            |                                       |                                                   |                          |                  |                              |                   |
| 1       | Vineet Arora                | ACJPA6994L                 | 165348                     | 165348                         | 1.25                                            | 165348.00                | 165348.00                             | 1.25                                | 1.25                                                                                   | 165348     | 100.00                                | 165348                                            |                          | 0                |                              |                   |
|         | Click here to go back       | Total                      | 165348                     | 165348                         | 1.25                                            | 165348.00                | 165348.00                             | 1.25                                | 1.25                                                                                   | 165348     | 100.00                                | 165348                                            |                          | 0                |                              |                   |

Home Validate

|         | Home Validate                        |                 |                           |                                |                                                                           |                   |                                     |                                     |                                                                                        |             |                                       |                         |                          |                  |                              |                    |
|---------|--------------------------------------|-----------------|---------------------------|--------------------------------|---------------------------------------------------------------------------|-------------------|-------------------------------------|-------------------------------------|----------------------------------------------------------------------------------------|-------------|---------------------------------------|-------------------------|--------------------------|------------------|------------------------------|--------------------|
|         |                                      |                 |                           |                                |                                                                           | Number of Vo      | ting Rights held in each cl<br>(DX) | ass of securities                   | Shareholding , as a %                                                                  | Number of L | ocked in shares                       |                         |                          |                  | Sub-categorization of shar   | es                 |
| Searial | Name                                 |                 | No. of fully paid up      | Total nos. shares              | Shareholding as a % of<br>total no. of shares<br>(calculated as per SCRR. | No of Vo<br>Rig   | ting (XIV)<br>thts                  |                                     | assuming full conversion<br>of convertible securities                                  | (           | XII)                                  | Number of equity shares | Reason for not providing |                  | areholding (No. of shares) u | inder              |
| No.     | of the PAN Shareholders (II)         |                 | PAN coulturborer hold     | held<br>(VII) = (IV)+(V)+ (VI) | 1957)<br>(VIII)<br>As a % of (A+B+C2)                                     | Class<br>eg:<br>X | Total                               | a % of<br>Total<br>Voting<br>rights | (as a percentage of<br>diluted share capital)<br>(XI)= (VII)+(X)<br>As a % of (A+B+C2) | No.<br>(a)  | As a % of total Shares<br>held<br>(b) | form<br>(XIV)           | PAN                      | Sub-category (i) | Sub-category (ii)            | Sub-category (iii) |
| B4(g)   | Individuals - i.Individual shareholi | ders holding no | minal share capital up to | Rs. 2 lakhs.                   |                                                                           |                   |                                     |                                     |                                                                                        |             |                                       |                         |                          |                  |                              |                    |
|         | Add Delete                           |                 |                           | shares                         |                                                                           |                   |                                     |                                     |                                                                                        |             |                                       |                         |                          |                  |                              |                    |
|         | Click here to go back                | Total           |                           |                                |                                                                           |                   |                                     |                                     |                                                                                        |             |                                       |                         |                          |                  |                              |                    |

|            | Home Validate                                                                                     |                                                                            |                                                    |                                                     |                                                                                                    |                   |                                        |                                     |                                                                                        |                            |                                       |                                                   |     |                                    |                   |                    |  |
|------------|---------------------------------------------------------------------------------------------------|----------------------------------------------------------------------------|----------------------------------------------------|-----------------------------------------------------|----------------------------------------------------------------------------------------------------|-------------------|----------------------------------------|-------------------------------------|----------------------------------------------------------------------------------------|----------------------------|---------------------------------------|---------------------------------------------------|-----|------------------------------------|-------------------|--------------------|--|
|            | Name<br>of the<br>Shareholders<br>(I)                                                             | PAN<br>(II)                                                                | No. of fully paid up<br>equity shares held<br>(IV) | Total nos. shares<br>held<br>(VII) = (IV)+(V)+ (VI) | Shareholding as a % of<br>total no. of shares<br>(calculated as per SCRR,<br>1957)<br>(VIII)<br>As a % of (A+B+C2) |                   | sting Rights held in each clar<br>(IX) | ss of securities                    | Shareholding , as a %                                                                  | Number of Locked in shares |                                       |                                                   |     | Sub-categorization of shares       |                   |                    |  |
|            |                                                                                                   |                                                                            |                                                    |                                                     |                                                                                                    | Rights            |                                        | Total as                            | assuming full conversion<br>of convertible securities                                  | (XII)                      |                                       | Number of equity shares<br>held in dematerialized |     | Shareholding (No. of shares) under |                   |                    |  |
| Searial No |                                                                                                   |                                                                            |                                                    |                                                     |                                                                                                    | Class<br>eg:<br>X | Total                                  | a % of<br>Total<br>Voting<br>rights | (as a percentage of<br>diluted share capital)<br>(XI)= (VII)+(X)<br>As a % of (A+B+C2) | No.<br>(a)                 | As a % of total Shares<br>held<br>(b) | form<br>(XIV)                                     | PAN | Sub-category (i)                   | Sub-category (ii) | Sub-category (iii) |  |
| B4(h)      | Individuals - II. Individual shareholders holding nominal share capital in excess of Rs. 2 lakhs. |                                                                            |                                                    |                                                     |                                                                                                    |                   |                                        |                                     |                                                                                        |                            |                                       |                                                   |     |                                    |                   |                    |  |
|            | Add Defete                                                                                        | Add Dictious of sharsholder holding more than 1% of total number of shares |                                                    |                                                     |                                                                                                    |                   |                                        |                                     |                                                                                        |                            |                                       |                                                   |     |                                    |                   |                    |  |
| 1          | Aakash Haresh Savlani                                                                             | FOYPS2933R                                                                 | 192852                                             | 192852                                              | 1.45                                                                                                    | 192852.00         | 192852.00                              | 1.45                                | 1.45                                                                                   | 192852                     | 100.00                                | 192852                                            |     | 0                                  | 0                 | 0                  |  |
| 2          | Amogh Girish Brahme                                                                               | BZAPBS048P                                                                 | 192852                                             | 192852                                              | 1.45                                                                                                    | 192852.00         | 192852.00                              | 1.45                                | 1.45                                                                                   | 192852                     | 100.00                                | 192852                                            |     | 0                                  | 0                 | 0                  |  |
| 3          | Chirag Karsandas Bathia                                                                           | AACP84061G                                                                 | 289296                                             | 289296                                              | 2.18                                                                                                    | 289296.00         | 289296.00                              | 2.18                                | 2.18                                                                                   | 289296                     | 100.00                                | 289296                                            |     | 0                                  | 0                 | 0                  |  |
| 4          | Sandeep Shridhar Ghate                                                                            | AACPG0447M                                                                 | 203796                                             | 203796                                              | 1.53                                                                                                    | 203796.00         | 203796.00                              | 1.53                                | 1.53                                                                                   | 203796                     | 100.00                                | 203796                                            |     | 0                                  | 0                 | 0                  |  |
| 5          | Shilpa Ben Mahesh Kumar Shah                                                                      | ACNPS4625G                                                                 | 212508                                             | 212508                                              | 1.60                                                                                                    | 212508.00         | 212508.00                              | 1.60                                | 1.60                                                                                   | 212508                     | 100.00                                | 212508                                            |     | 0                                  | 0                 |                    |  |
|            | Click here to go back                                                                             | Total                                                                      | 1091304                                            | 1091304                                             | 8.22                                                                                                    | 1091304.00        | 1091304.00                             | 8.22                                | 8.22                                                                                   | 1091304                    | 100.00                                | 1091304                                           |     | 0                                  | 0                 |                    |  |

|                | Home Validate                                                                                                  |                                   |                                      |            |                                      |                                                    |                                                     |                                                                                                    |                                      |       |                                        |                                                                  |            |                                       |                                       |                                 |                                    |                   |                    |
|----------------|----------------------------------------------------------------------------------------------------|-----------------------------------|--------------------------------------|------------|--------------------------------------|----------------------------------------------------|-----------------------------------------------------|----------------------------------------------------------------------------------------------------|--------------------------------------|-------|----------------------------------------|------------------------------------------------------------------|------------|---------------------------------------|---------------------------------------|---------------------------------|------------------------------------|-------------------|--------------------|
|                | Category                                                                                                    | Category / More than 1 percentage | Name<br>of the<br>Shareholders<br>0) | PAN<br>(H) | No.<br>of the<br>Shareholders<br>(I) | No. of fully paid up<br>equity shares held<br>(FI) | Total nos. shares<br>held<br>(VII) = (IV)+(V)+ (VI) | Shareholding as a % of<br>total no. of shares<br>(calculated as per SCRR,<br>1957)<br>(VIII)<br>As a % of (A+B+C2) | (IX) No of Voting (HV) Rights a % of |       | Shareholding , as a %<br>assuming full | Number of Locked in shares                                       |            | Number of equity                      |                                       | Sub-categorization of shares    |                                    |                   |                    |
| Seartal<br>No. |                                                                                                    |                                   |                                      |            |                                      |                                                    |                                                     |                                                                                                    |                                      |       | a % of                                 | conversion of<br>convertible securities                          | 000        |                                       | shares held in<br>dematerialized form | Reason for not<br>providing PAN | Shareholding (No. of shares) under |                   |                    |
|                |                                                                                                    |                                   |                                      |            |                                      |                                                    |                                                     |                                                                                                    | Class<br>og:<br>X                    | Total | Total<br>Voting<br>rights              | (as a percentage of<br>diluted share capital)<br>(XI)= (VII(+(X) | No.<br>(a) | As a % of total Shares<br>held<br>(b) | (XVI)                                 | printing res                    | Sub-category (i)                   | Sub-category (ii) | Sub-category (III) |
| 84(m)          | Bi(n) Any COher (spechy)                                                                                       |                                   |                                      |            |                                      |                                                    |                                                     |                                                                                                    |                                      |       |                                        |                                                                  |            |                                       |                                       |                                 |                                    |                   |                    |
|                | Add Color                                                                                                    |                                   |                                      |            |                                      |                                                    |                                                     |                                                                                                    |                                      |       |                                        |                                                                  |            |                                       |                                       |                                 |                                    |                   |                    |
| - 1            | LLP                                                                                                    | Category                          |                                      |            |                                      | 38656                                              | 38656                                               | 0.29                                                                                                    | 38656                                | 18656 | 0.29                                   | 0.29                                                             | 20682      | \$3.50                                | 18656                                 |                                 |                                    |                   | 0                  |
|                | HUE                                                                                                    | Category                          |                                      |            |                                      | 51678                                              | 51678                                               | 0.39                                                                                                    | SIGN                                 | 51678 | 0.39                                   | 0.39                                                             | 53678      | 100.00                                | 51678                                 |                                 |                                    |                   | ٥                  |
|                | Circle trans translated: 27 00334 0.02 00334 0.02 00334 0.02 00334 0.02 00334 0.02 00334 0.02 00334 0.02 00334 |                                   |                                      |            |                                      |                                                    |                                                     |                                                                                                    |                                      |       |                                        |                                                                  |            |                                       |                                       |                                 |                                    |                   |                    |

# Home

Validate

| Table VI - Statement showing foreign ownership limits |                     |                     |  |  |  |  |  |  |  |
|-------------------------------------------------------|---------------------|---------------------|--|--|--|--|--|--|--|
| Particular Particular                                 | Approved limits (%) | Limits utilized (%) |  |  |  |  |  |  |  |
| As on shareholding date                               | 100.00              | 4.41                |  |  |  |  |  |  |  |
| As on the end of previous 1st quarter                 | 100.00              | 4.41                |  |  |  |  |  |  |  |
| As on the end of previous 2nd quarter                 | 100.00              | 0.00                |  |  |  |  |  |  |  |
| As on the end of previous 3rd quarter                 | 100.00              | 0.00                |  |  |  |  |  |  |  |
| As on the end of previous 4th quarter                 | 100.00              | 0.00                |  |  |  |  |  |  |  |

#### Notes:

- 1) "Approved Limits (%)" means the limit approved by Board of Directors / shareholders of the Listed entity. In case the listed entity has no Board approved limit, provide details of sectoral / statutory cap prescribed by Government / Regulatory Authorities
- 2) Details of Foreign ownership includes foreign ownership / investments as specified in Rule 2(s) of the Foreign Exchange Management (Nondebt Instruments) Rules, 2019, made under the Foreign Exchange Management Act, 1999.